# Integrating an OLAP Data Cube with ArcMap

Lt. (j.g.) William Winner, NOAA Deb Agarwal, UC Berkeley Catharine van Ingen, Microsoft

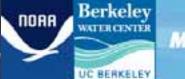

Microsoft

## Project Origins

- Began at UC Berkeley
  - Proposal to NSF for a watershed data synthesis center
  - Proposal to Microsoft to create a demonstration centered around California water issues (2006)

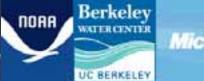

Microsoft

## Original Objectives

- Database requirements
  - Needed large storage capacity
  - Needed ability to merge data from different agencies in different formats
  - Needed to handle different types of data
  - Needed the ability to perform analyses quickly

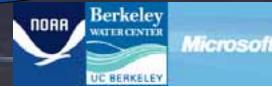

- An N-dimensional database
  - Traditional DBs can do this too, but...
    - Data must be flattened
    - Done using Aggregations, Group By's and Cross Tabs

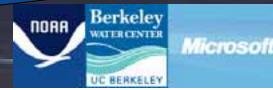

|         | SAL  | ES    |       |
|---------|------|-------|-------|
| Model ` | Year | Color | Sales |
| Chevy   | 1990 | red   | 5     |
| Chevy   | 1990 | white | 87    |
| Chevy   | 1990 | blue  | 62    |
| Chevy   | 1991 | red   | 54    |
| Chevy   | 1991 | white | 95    |
| Chevy   | 1991 | blue  | 49    |
| Chevy   | 1992 | red   | 31    |
| Chevy   | 1992 | white | 54    |
| Chevy   | 1992 | blue  | 71    |
| Ford    | 1990 | red   | 64    |
| Ford    | 1990 | white | 62    |
| Ford    | 1990 | blue  | 63    |
| Ford    | 1991 | red   | 52    |
| Ford    | 1991 | white | 9     |
| Ford    | 1991 | blue  | 55    |
| Ford    | 1992 | red   | 27    |
| Ford    | 1992 | white | 62    |
| Ford    | 1992 | blue  | 39    |

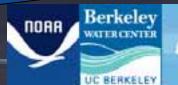

5 From J.Gray, et al., "Data cube: A relational operator generalizing group-by, crosstab and sub-totals", *ICDE 1996*, pages 152-159, 1996

Microsoft

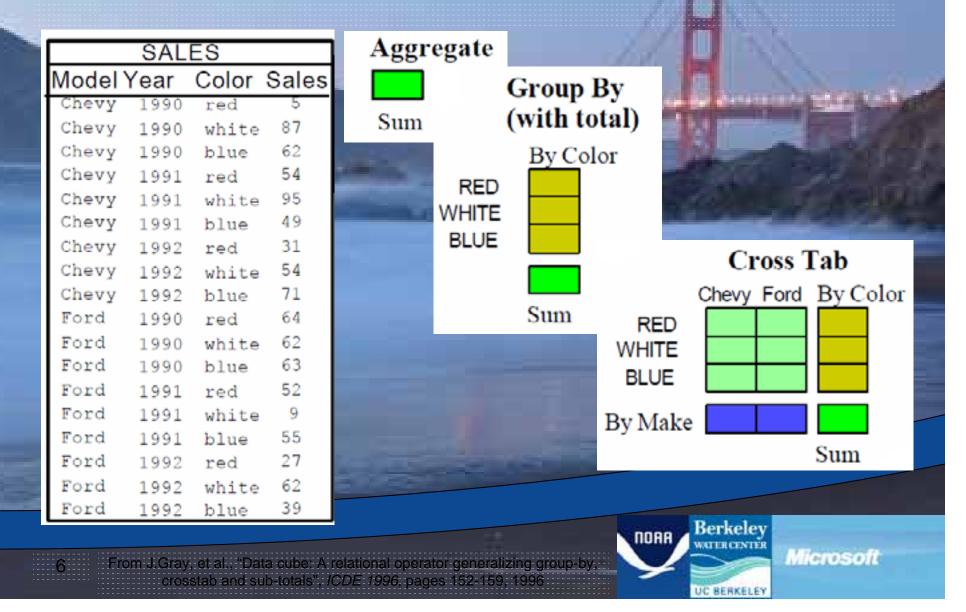

|       | SAL  | ES    |       |           |
|-------|------|-------|-------|-----------|
| Model | Year | Color | Sales |           |
| Chevy | 1990 | red   | 5     |           |
| Chevy | 1990 | white | 87    |           |
| Chevy | 1990 | blue  | 62    |           |
| Chevy | 1991 | red   | 54    |           |
| Chevy | 1991 | white | 95    |           |
| Chevy | 1991 | blue  | 49    |           |
| Chevy | 1992 | red   | 31    |           |
| Chevy | 1992 | white | 54    | By Make & |
| Chevy | 1992 | blue  | 71    |           |
| Ford  | 1990 | red   | 64    |           |
| Ford  | 1990 | white | 62    |           |
| Ford  | 1990 | blue  | 63    | В         |
| Ford  | 1991 | red   | 52    | D.        |
| Ford  | 1991 | white | 9     |           |
| Ford  | 1991 | blue  | 55    |           |
| Ford  | 1992 | red   | 27    |           |
| Ford  | 1992 | white | 62    | a second  |
| Ford  | 1992 | blue  | 39    |           |

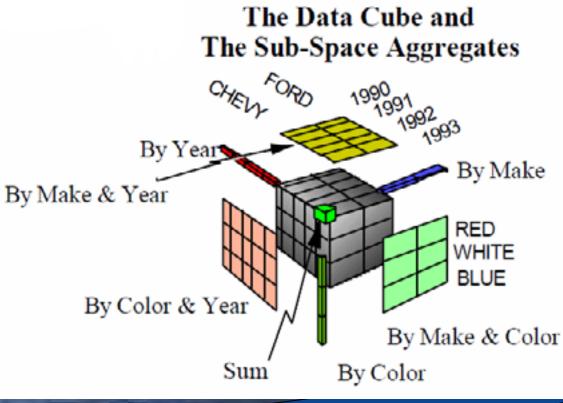

From J.Gray, et al., "Data cube: A relational operator generalizing group-by, crosstab and sub-totals", ICDE 1996, pages 152-159, 1996

UC BERKELEY

Microsoft

Berkeley

NUTERCENTER

NOAR

#### How is the Cube stored?

- The Cube is a computed product from a series of relational tables
- Our Cube is based on a Context-Dependent Snowflake Schema

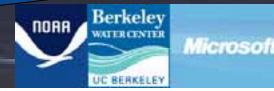

#### Snowflake Schema

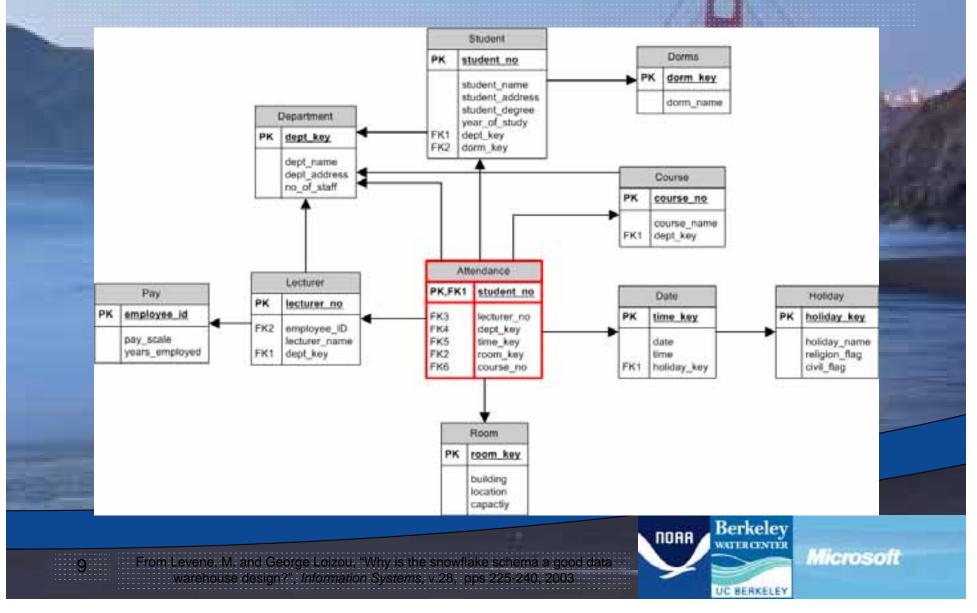

#### Snowflake Schema

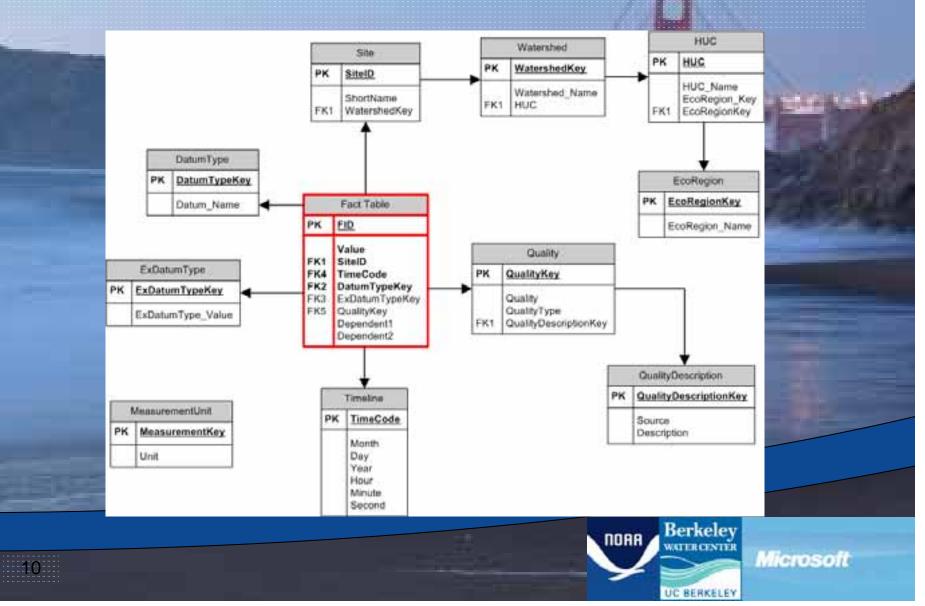

#### **Context-Dependent Snowflake**

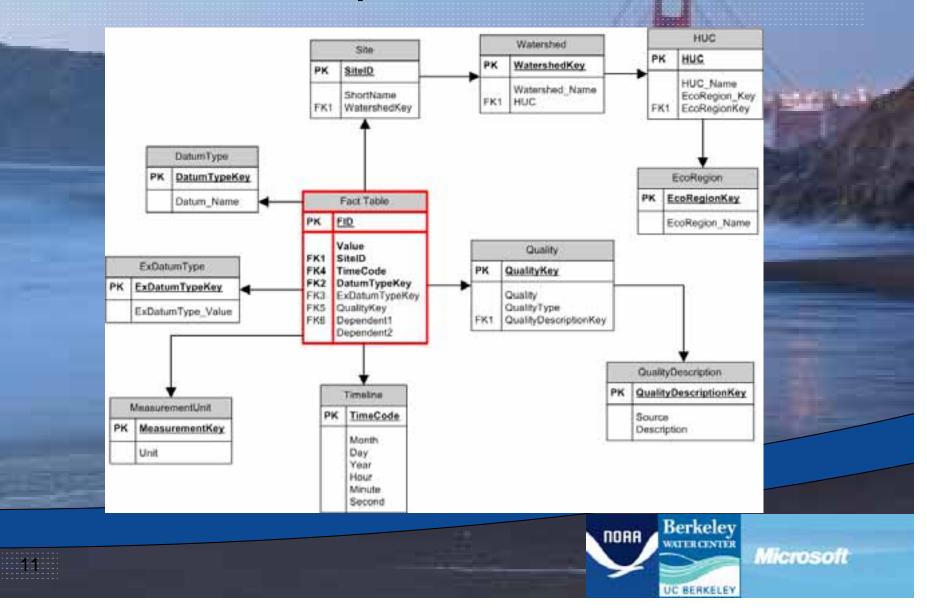

### NMFS Involvement

- Came aboard at the end of 2008
- Saw the potential to use this to help inform Salmonid Recovery Plans
- Saw the potential to include a spatial component with the data

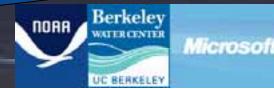

### **Toolbar Requirements**

- Allow for spatial queries
- Flatten data to fit within a shapefile's attribute table
- Provide some way to visually move through the data

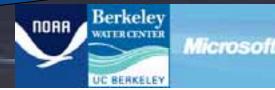

### How did we do it?

- The toolbar was written using Visual Studio 2008 along with the ArcGIS API's.
- Also included project management and storage
- Written with just shy of 10,000 lines of designer- and user-generated code

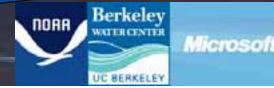

| -                | L .   | be Utility Joli<br>Menu 👻 🜍 🌡 |             | Active Project |      |                                                                                                    |                                                                                                    |                                                                                                    |
|------------------|-------|-------------------------------|-------------|----------------|------|----------------------------------------------------------------------------------------------------|----------------------------------------------------------------------------------------------------|----------------------------------------------------------------------------------------------------|
| -                |       | ew Project                    |             |                |      |                                                                                                    |                                                                                                    |                                                                                                    |
|                  |       | ben                           |             |                |      |                                                                                                    |                                                                                                    | Cardina - Securit                                                                                                    |
|                  |       | ive                           |             |                |      |                                                                                                    |                                                                                                    |                                                                                                    |
|                  |       | We As                         |             |                |      |                                                                                                    |                                                                                                    | The second second second second second second second second second second second second second second second s                                                                                                    |
|                  |       | ose Project                   |             |                |      |                                                                                                    |                                                                                                    |                                                                                                    |
|                  | _     | oject Manager                 |             |                |      |                                                                                                    |                                                                                                    | and the second second second                                                                                                    |
|                  |       | tive Project                  | ,           |                |      |                                                                                                    |                                                                                                    | and in case of the local division in which the local division in which the local division is not the local division in the local division in the local div |
|                  |       | ataSets                       | ,           | -              |      |                                                                                                    |                                                                                                    | and the second                                                                                                    |
|                  | () Al | out DataCubeUti               | ity Toolbar |                |      |                                                                                                    |                                                                                                    | Summer of the local division of the local division of the local di |
| Constraint Const | 2011  | 17                            |             |                |      |                                                                                                    |                                                                                                    |                                                                                                    |
|                  |       | 10000                         | -           | -              | 1000 | The state of the state of the s | the state of the state of the s |                                                                                                    |
|                  |       |                               |             |                |      |                                                                                                    |                                                                                                    |                                                                                                    |
|                  |       | -                             |             |                |      |                                                                                                    |                                                                                                    |                                                                                                    |

40 4

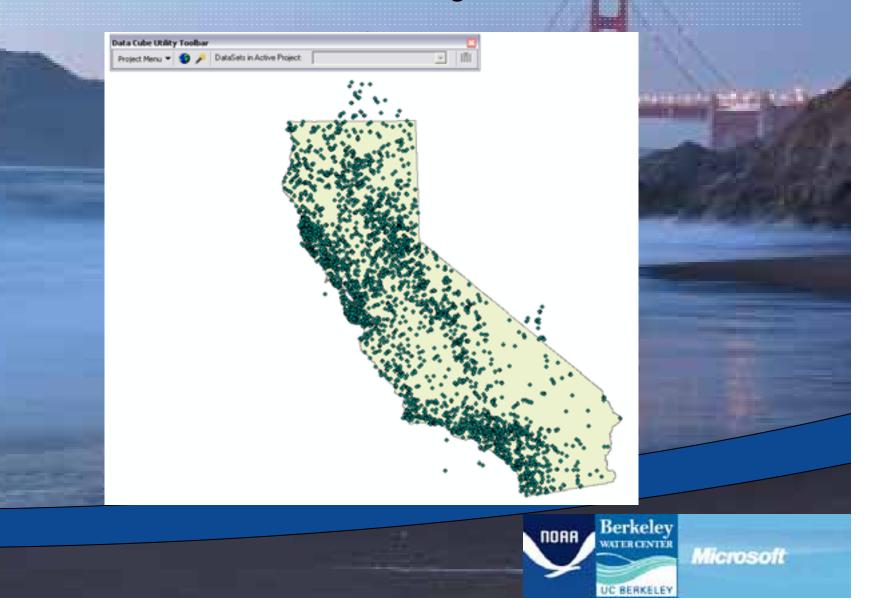

|   | Site Selection Wizard                                                                                   |      |                     |  |
|---|----------------------------------------------------------------------------------------------------|------|---------------------|--|
|   | Step 1                                                                                                  |      |                     |  |
|   | Selection Method<br>© Use Current Selection<br>© Select by Proximity to Another Layer<br>© Select by ID |      |                     |  |
|   | Cancel Back                                                                                             | Next | Proceed to DistaCub |  |
| - |                                                                                                    |      |                     |  |

| Step 1 Step 2                |           |                     |     |
|------------------------------|-----------|---------------------|-----|
| Select Layer to Use: Navarro |           |                     | 22. |
| Use Buffer                   | Meters    | -                   |     |
|                              |           |                     |     |
|                              |           |                     |     |
|                              |           |                     |     |
|                              |           |                     |     |
|                              |           |                     | •   |
| Cancel                       | Back Next | Proceed to DataCube | •   |
|                              | 1. N. N.  |                     | -   |
|                              | ° %2      | a                   |     |

| Step 1 Step 2 Step 3  | zard<br> |       |                   |                                                |
|-----------------------|----------|-------|-------------------|------------------------------------------------|
|                       |          |       |                   |                                                |
| Select Type(s) of Sil |          |       |                   |                                                |
| Select A              |          |       |                   |                                                |
| VOAA S                |          |       |                   |                                                |
| SEC Site              |          |       |                   |                                                |
| J• 300 516            | -        |       |                   |                                                |
|                       |          |       |                   |                                                |
|                       |          |       |                   | 8                                              |
|                       |          |       |                   | - •, E51                                       |
| Cance                 | Back.    | Next  | Proceed to DataCu | be                                             |
|                       |          | N. N. | A                 | ••                                             |
|                       |          | 12    |                   | ,                                              |
|                       |          |       | · · · · ·         | <b>*</b> • • • • • • • • • • • • • • • • • • • |

| <ul> <li>✓ 040973</li> <li>✓ 046105</li> <li>✓ 049051</li> <li>✓ 11467800</li> <li>✓ 11467850</li> <li>✓ 11460000</li> <li>✓ FSPS-2099</li> <li>✓ FSPS-2104</li> <li>✓ FSPS-2107</li> <li>✓ FSPS-2110</li> <li>✓ FSPS-2111</li> <li>✓ MCWAS-11</li> </ul> |                          |      |                                                                 |                                                                                                    |
|----------------------------------------------------------------------------------------------------|--------------------------|------|-----------------------------------------------------------------|----------------------------------------------------------------------------------------------------|
| MCWAS-116                                                                                                    |                          |      | 5<br>200<br>250<br>2099<br>2104<br>2107<br>2110<br>2111<br>5-11 | <ul> <li>046105</li> <li>049051</li> <li>114678</li> <li>114678</li> <li>114660</li> <li>FSPS-2</li> <li>FSPS-2</li> <li>FSPS-2</li> <li>FSPS-2</li> <li>FSPS-2</li> <li>MCWA</li> </ul> |
| Cancel Back Next Proceed to DataCube                                                                                                    | Next Proceed to DataCube | Back | Cancel                                                          |                                                                                                    |

| The state of the | Data Cube Selection<br>Datasets to Daray                               |                                                                  |                                                                                                    |
|------------------|------------------------------------------------------------------------|------------------------------------------------------------------|----------------------------------------------------------------------------------------------------|
|                  |                                                                        |                                                                  | and the second second s |
|                  | <u>e c</u>                                                             |                                                                  | State State State                                                                                                    |
|                  | DatesType EdDatasType<br> v/aesTEMP][Nine]                             | Heesan<br>Armage                                                 |                                                                                                    |
|                  | Column Selection<br>Tensine 1 Tensine 2<br>Decade to Month (*) Dispare |                                                                  |                                                                                                    |
|                  | Film Quelly                                                            |                                                                  |                                                                                                    |
|                  |                                                                        | 1                                                                |                                                                                                    |
|                  | Tenine                                                                 |                                                                  | All of the local division of the local division of the local divis |
|                  | Tautra File 1                                                          |                                                                  | the second second second second second second second second second second second second second second second se                                                                                                    |
|                  |                                                                        | 728<br>729<br>720<br>700<br>700<br>700<br>700<br>700<br>700<br>₩ |                                                                                                    |
|                  |                                                                        | 03<br>04 💌                                                       |                                                                                                    |
| SIETER           | Submit Dumpful                                                         | l.                                                               |                                                                                                    |
|                  |                                                                        | ПОАА                                                             | Berkeley                                                                                                    |
|                  |                                                                        |                                                                  | Microsoft                                                                                                    |

| . 110 | Shape  | Shell         | c8-2967-81 | 18-3842-82 | 18-2962-83 | 10.2942-84 | 18-2842-85 | 48-2962-86 | +9-2942-47 | 19-2082-88 | #8-2982-69 | c6-2982-10 | 18-2982-11 | +8-2982-12 | #8-2985-81 | +8-2983.42 |
|-------|--------|---------------|------------|------------|------------|------------|------------|------------|------------|------------|------------|------------|------------|------------|------------|------------|
|       | Port   | 16-881-2007MA | -30999     | -0000      | - 2009     | -9909      | 17.548     | 19.4705    | 21.0812    | 20.009     | 18,7929    | 15.5162    | - 59999    | -9998      | -2005      | -399       |
| . 1   | Point. | MPC06-106-21  | -9909      | -30900     | -9999      | -99908     | /95928     | -0000      | -8899      | -8900      | -9980      | -09033     | -39988     | -99988     | -9000      | -099       |
| . 3   | Part   | APRO05-T06-20 | -9999      | -8909      | -2009      | -9999      | -9994      | -39999     | -8999      | -8900      | -34999     | -2000      | -9908      | -99999     | -0005      | -399       |
| - 1   | Port.  | MPC06-186-00  | -3009      | -39900     | -99999     | -9999      | 12 5839    | 16.3545    | 18.6492    | 17 433     | 15.2041    | 12.5995    | -9009      | -79998     | -0093      | -399       |
| . 4   | Port   | MI1CO5-T06-01 | -9009      | -8999      | -8999      | -9999      | 15.0010    | 18.3099    | 18.5468    | 17,7916    | 16.1152    | 13.0123    | .9999      | -9999      | -9999      | -096       |
| 1     | Port   | MRC06-185-21  | -2099      | -9999      | -99999     | -99993     | -99993     | 20999      | -99999     | -09999     | -9099      | -0999      | -99993     | -09999     | -9999      | -000       |
| 1     | Point  | MRC05-T05-20  | -9999      | -9999      | -9999      | -9999      | -9999      | -0999      | -9999      | -0999      | -9999      | -9999      | .9999      | -99998     | -9999      | .09        |
| 1     | Point  | MRC05-185-01  | -39999     | -9999      | -99999     | -99999     | -9999      | -9999      | .9999      | -10909     | .9999      | -9999      | .99999     | -99999     | -0999      | -39        |
| 1     | Point  | MPC05-765-08  | -99999     | -99999     | -9999      | -9998      | -99993     | -9999      | -99999     | -9999      | -99999     | -9999      | -99999     | -99998     | -9995      | -199       |
| . 1   | Port   | MPC05-T05-05  | -99999     | -8995      | -9999      | -9999      | -9999      | -9999      | -8999      | -9900      | -9998      | -9908      | -9998      | -99998     | -9999      | -89        |
|       | Part   | MRC05-785-03  | -9999      | -3990      | -9999      | -9999      | -99993     | -0099      | -8999      | -8909      | -9999      | -2993      | -99998     | -9900      | -0093      | -09        |
| . 11  | Post   | MRC05-105-02  | -9999      | -9090      | -9999      | -99995     | -9995      | -3099      | -8999      | -6999      | -9909      | -9999      | -9099      | -99995     | -9995      | -99        |
|       | Port   | MPC05-125-01  | -3999      | -4099      | -9999      | -9999      | 13.8299    | 15.8442    | 17.2338    | 15.6158    | 14.4054    | 11.0052    | -9999      | -99999     | -0000      | -49        |
| - 13  | Port   | MRC05-182-28  | -9999      | 38999      | -9999      | -9999      | .0000      | -30999     | -9999      | -8996      | -3000      | -9999      | -9099      | -9999      | -0095      | -00        |
| 14    | Post   | MRC05-182-21  | -3009      | -9988      | -5909      | -99999     | -9999      | .0000      | -9999      | -3995      | -9009      | -99019     | -99998     | -99998     | -9999      |            |
| 11    | Port   | MRC05-182-28  | -99999     | -8998      | 2009       | -9909      | -99995     |            | -8999      | -8900      | -30099     | -2099      | 90099      | -0094      | -0008      |            |
| 11    | Polit  | MPC05-183-25  | -9999      | -30909     | -0009      | -0008      | /9993      | -0000      | -8800      | -8100      | -9990      | -3903      | -30088     | -99988     | -0000      |            |
| 17    | Plat   | AR0005-T82-24 | -9999      | -8909      | -3999      | -9999      | .0095      | -3999      | -8999      | -8999      | -30000     | - 2909     | -9904      | -9999      | -4999      | -89        |
| 10    | Fort.  | MINCOS-182-23 | -33999     | -39909     | -99999     | -9999      | -19999     | -3000      | -3999      | -8908      | -8999      | -9998      | -99998     | -79991     |            | -00        |
| - 10  | Fore   | MRC05-T62-22  | -9999      | -8990      | -9999      | -9999      | -0990      | .0099      | -3999      | .0999      | -9699      | -9999      | .99995     | -9699      | .0000      | -09        |
| 31    | Fort   | MRC06-182-21  | -2020      | -9999      | -99999     | -9999      | 99993      | -3999      | -8099      | -0999      | -9999      | -9999      | -99999     | -0094      | -0099      | -09        |
|       | Point  | MPC05-T02-09  | -9999      | -9999      | -8999      | -9999      | 10.0105    | 11.0453    | 12.0004    | 12:5742    | 11.0194    | 9.9572     | .9999      | -9999      | .0990      | .09        |
|       | Point  | MPIC26-182-08 | -9999      | -8999      | -99999     | -99999     | 10.9682    | 12,4813    | 14.1535    | 15,2504    | 12.3407    | 9,8297     | -9999      | -9999      | -0000      | -39        |
|       | Post   | MPC05-103-07  | -99999     | -9999      | -9999      | -9998      | 9.8725     | 11.7306    | 13.199     | 12 8518    | 12.2219    | 10.5234    | -99993     | -99998     | -9999      | -99        |
| - 24  | Ford.  | MPC05-TED.OIL | -9999      | -89995     | -9999      | -9999      | 10.0904    | 11.0421    | 13.0078    | 12.7185    | 12.2764    | 10.7279    | -9998      | -99998     | -9999      | -89        |
|       | Fort   | MRC05-782-05  | -9999      | -3990      | -9999      | -99999     | 17.2049    | 30.0604    | 21 4009    | 19.3965    | 10.4017    | 15.3053    | -99909     | -99999     | -0093      | -09        |
|       | Port   | MRC05-182-04  | -9999      | -36360     | -9999      | -9999      | -9995      | -9999      | -8999      | -8999      | -9999      | -9999      | -9099      | -9999      | -9995      | -99        |
| 21    | Port   | MR005-182-03  | -39999     | -9999      | -99999     | -9999      | -9999      | -0000      | -3999      | -3999      | -9999      | -0999      | -99999     | -99999     | -0000      | -09        |

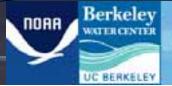

Microsoft

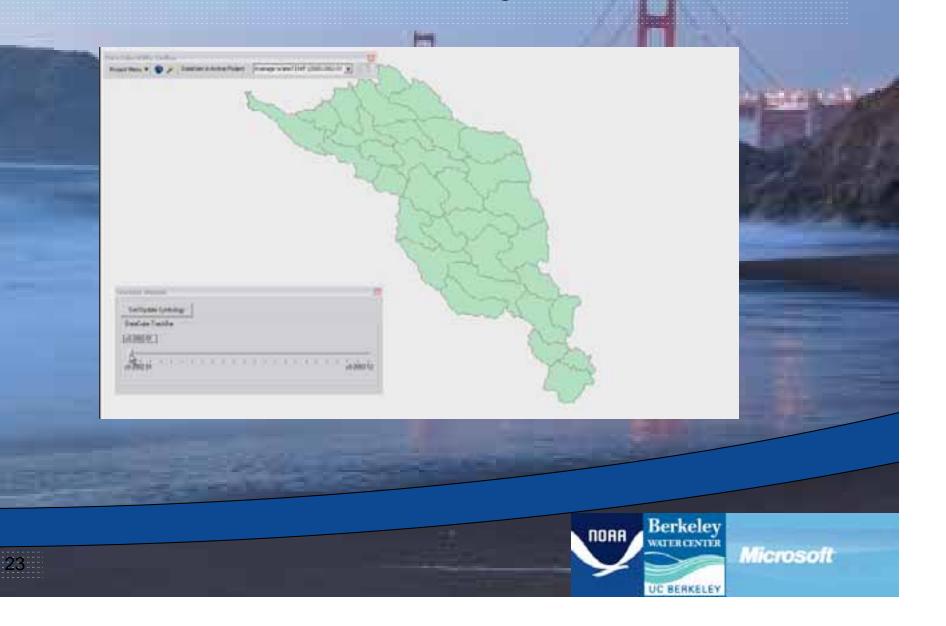

## Future Goals

- Integrate spatial attributes directly into the cube
- Improve post-query speed
- Allow for other cubes
- Incorporate other data types

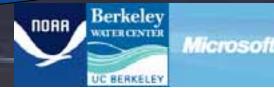